**สารบาญ**

 **หนา**  กิตติกรรมประกาศ ค บทคัดยอภาษาไทย ง บทคัดยอภาษาอังกฤษ ฉ สารบาญตาราง ฎ สารบาญภาพ ฏ ้บทที่ 1 บทนำ ี่ 1 บทนํา 1 1.1 ความเปนมาและความสาคํ ัญของปญหา 1 1.2 วัตถุประสงคของการศึกษา 4  $1.3$  ขอบเขตของการศึกษา  $1.3$  ขอบเขตของการศึกษา 1.4 ประโยชนท ี่ไดรับจากการศึกษา 5  $1.5$ บิยามศัพท์เฉพาะ  $\begin{array}{|c|c|c|c|c|c|}\hline \end{array}$  5  $1.6$  เครื่องมือที่ใช้ในการดำเนินงาน  $\sqrt{11.6}$   $\frac{1}{10.6}$  5 ื่ 1.7 สถานที่ที่ใชในการดําเนนการศ ิ ึกษาและรวบรวมขอมูล 6 บทท 2 เอกสารท เก ี่ ี่ ี่ ยวข้อง  $23.33$   $33.33$   $33.33$   $33.33$   $33.33$   $33.33$   $33.33$   $33.33$   $33.33$   $33.33$   $33.33$   $33.33$   $33.33$   $33.33$   $33.33$   $33.33$   $33.33$   $33.33$   $33.33$   $33.33$   $33.33$   $33.33$   $33.33$   $33.33$   $33.33$   $33.33$   $33.3$ 2.1กองบริการการศึกษา มหาวิทยาลัยราชภัฏลําปาง 7 2.2 เอ เอส พี (ASP : Active Server Page) 2.3 แนวความคิดเก ยวกับระบบฐานขอมูล 10 ี่  $2.4 \text{ n}$ ารใช้เว็บร่วมกับฐานข้อมูล  $20$  $2.5$  เอ เอส พี กับการติดต่อฐานข้อมูล  $20$ 2.6 Internet Information Services 6.0 20 ี่ 2.5 เอ เอส พี กับการศิดต่อฐานข้อมูล<br>2.6 Internet Information Services 6.0<br>บทที่ 3 การวิเคราะห์และออกแบบระบบงาน 23  $\frac{3.1}{3.1}$ การศึกษาวิเคราะห์ระบบงานเดิม ang Mai University  $3.2$  ข้อจำกัดของระบบงานปัจจุบัน 24 3.3 ปญหาของระบบงานปจจบุ ัน 24  $3.4$  ความต้องการของผู้ใช้  $25$  3.5 ผูใชที่ เก ี่ ยวข้อง  $25$  $3.6$  การออกแบบระบบระดับแนวคิด  $25$ **Copyright by Chiang Mai University Copyright by Chiang Mai University** 3.2 ชื่อจำกัดของระบบงานปัจจุบัน<br>
3.3 ปัญหาของระบบงานปัจจุบัน<br>
3.3 ปัญหาของระบบงานปัจจุบัน  $\frac{2.5}{2.6}$  Internet Information Services 6.0<br>  $\frac{20}{20}$ <br>  $\frac{20}{20}$ 

# **สารบาญ (ตอ)**

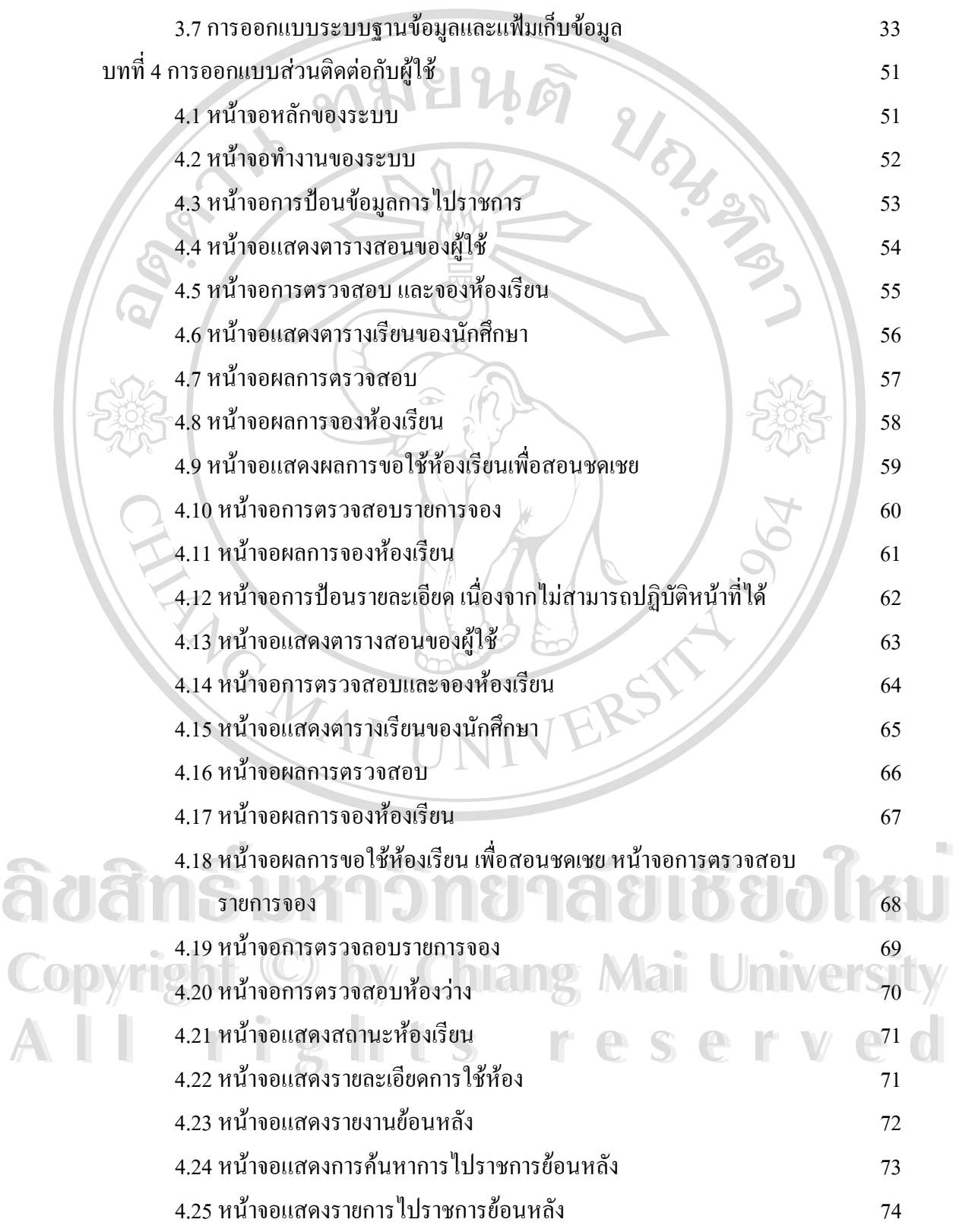

## **สารบาญ (ตอ)**

**ÅÔ¢ÊÔ·¸ÔìÁËÒÇÔ·ÂÒÅÑÂàªÕ§ãËÁè ÅÔ¢ÊÔ·¸ÔìÁËÒÇÔ·ÂÒÅÑÂàªÕ§ãËÁè Copyright by Chiang Mai University Copyright by Chiang Mai University All rights reserved All rights reserved**

#### **สารบาญตาราง**

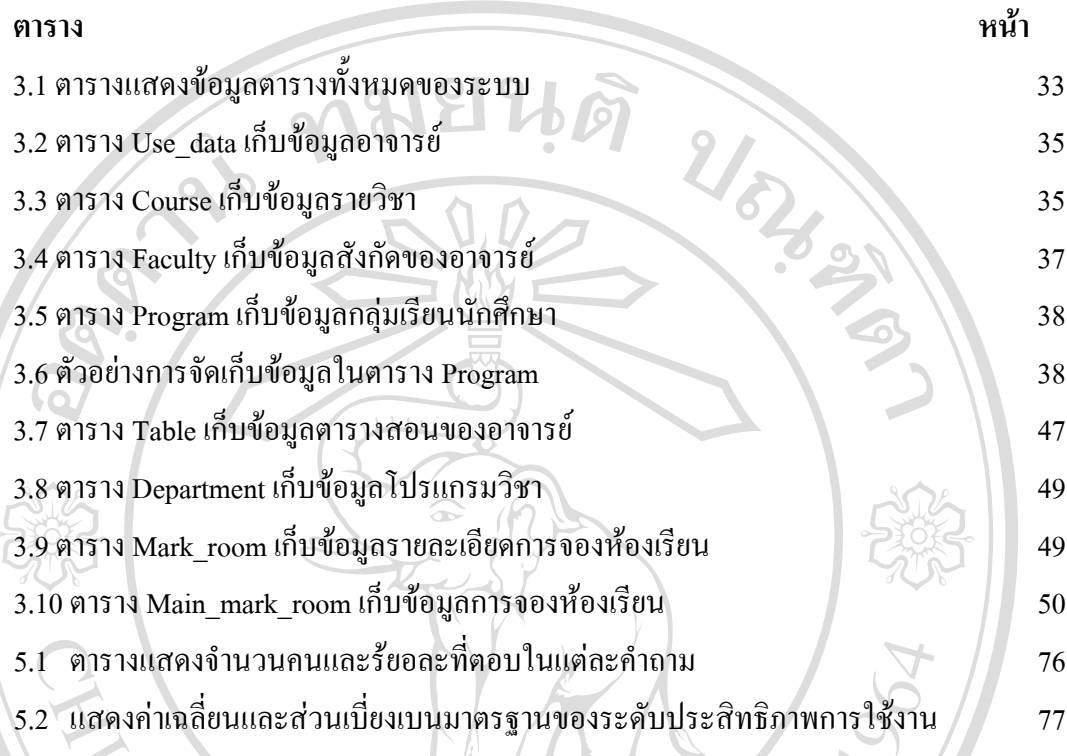

**BELLERS** 

**ÅÔ¢ÊÔ·¸ÔìÁËÒÇÔ·ÂÒÅÑÂàªÕ§ãËÁè ÅÔ¢ÊÔ·¸ÔìÁËÒÇÔ·ÂÒÅÑÂàªÕ§ãËÁè Copyright by Chiang Mai University Copyright by Chiang Mai University All rights reserved All rights reserved**

## **สารบาญภาพ**

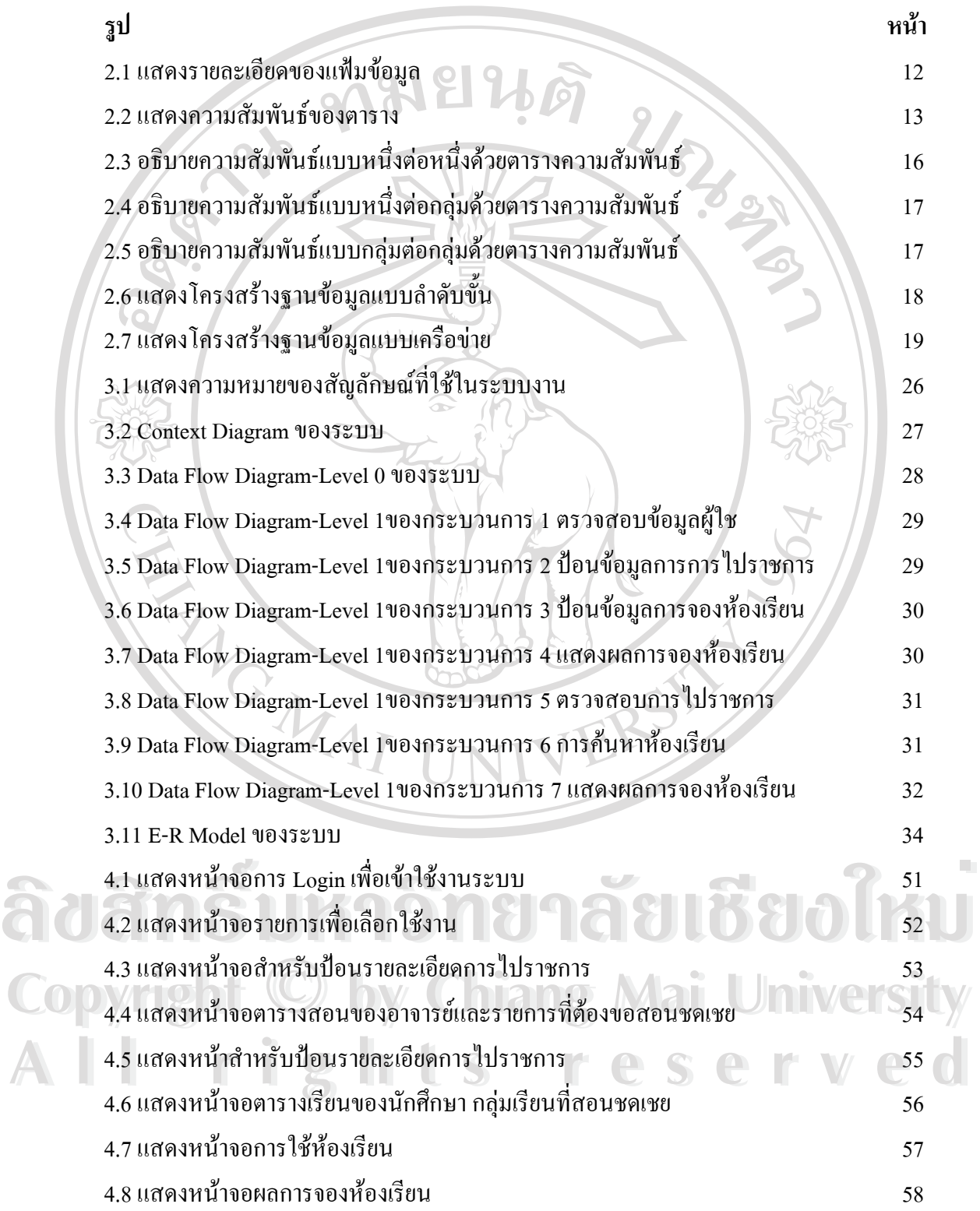

# **สารบาญภาพ (ตอ)**

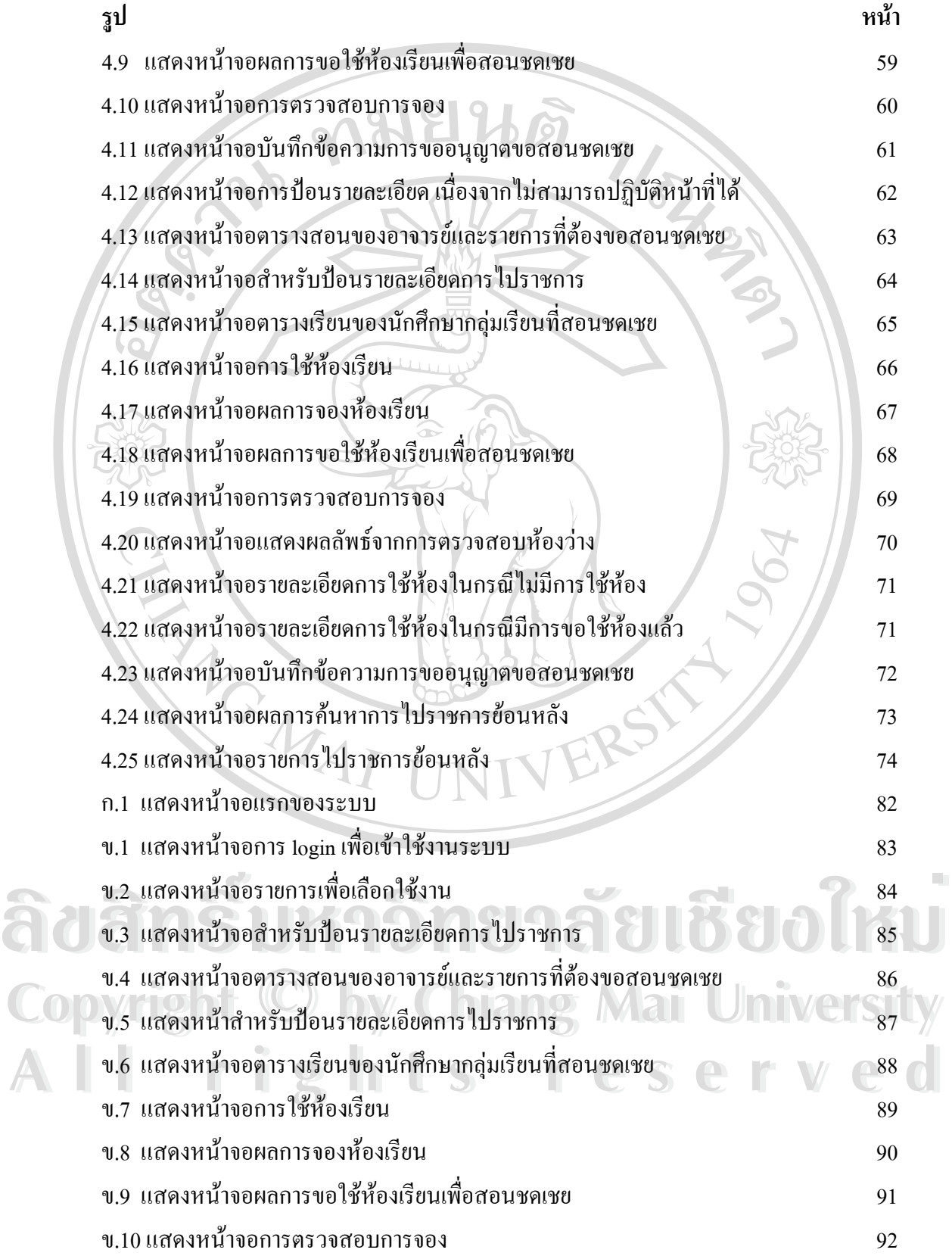

### **สารบาญภาพ (ตอ)**

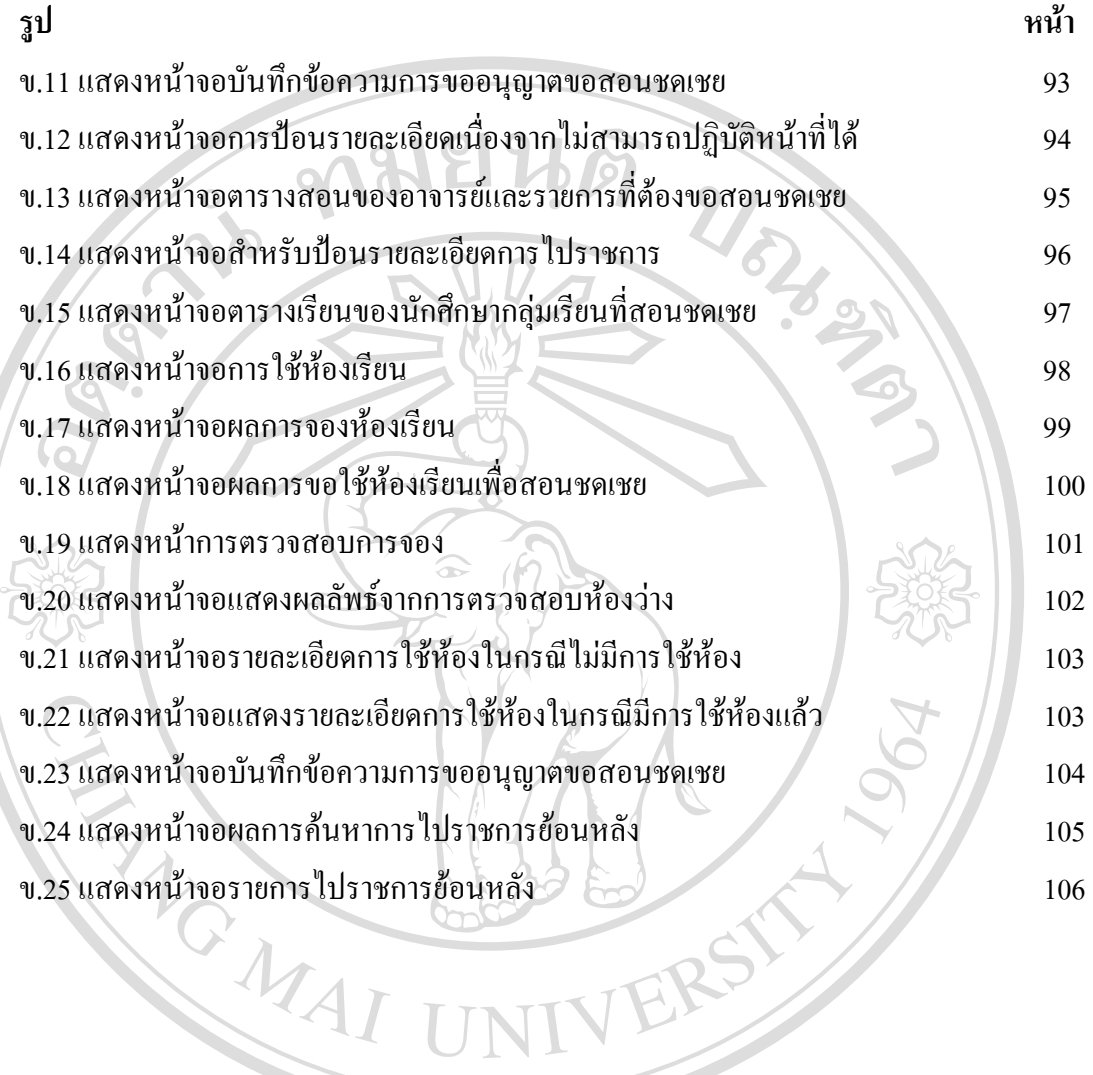

**ÅÔ¢ÊÔ·¸ÔìÁËÒÇÔ·ÂÒÅÑÂàªÕ§ãËÁè ÅÔ¢ÊÔ·¸ÔìÁËÒÇÔ·ÂÒÅÑÂàªÕ§ãËÁè Copyright by Chiang Mai University Copyright by Chiang Mai University All rights reserved All rights reserved**